## **Contents**

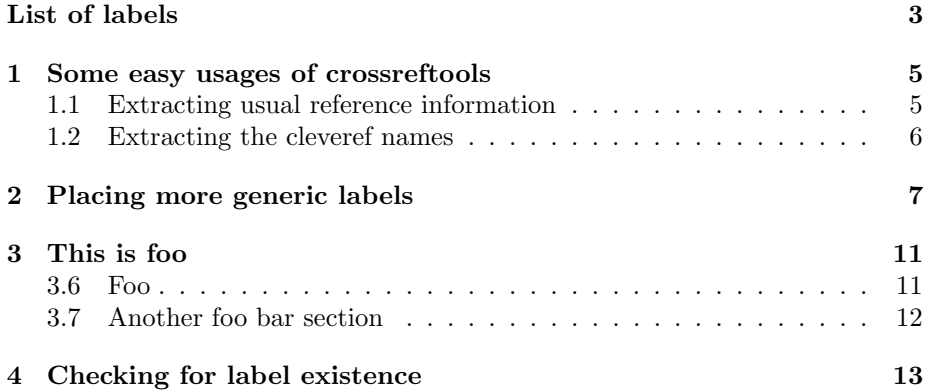

CONTENTS

## <span id="page-2-0"></span>List of labels

\*

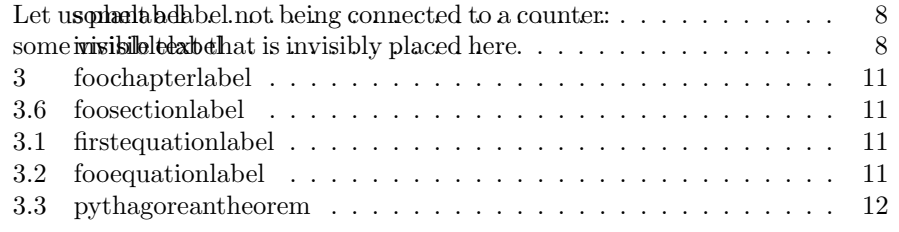

LIST OF LABELS

### <span id="page-4-0"></span>Some easy usages of crossreftools

Let us refer the usual way: Chapter [3](#page-10-0)

The counter for foochapterlabel is chapter or chapter. It is used on page 11. The value for the misspelled label name is [UNDEFINED], whereas the correct value is 3.

The result is  $\Box$ 

#### <span id="page-4-1"></span>1.1 Extracting usual reference information

Extracting content with \crtextractref

- reference: 3
- $\bullet$  page: 11

If the hyperref package is loaded, further properties are retrievable:

- name: This is foo
- hyperanchor: chapter.3
- unused:

The 5th (and usually empty) label property introduced by hyperref is unused as of version v6.85a of that package – [UNDEFINED] will return nothing here, i.e. the expansion is empty.

This works only if there is usual hyper anchor for the counter: equation.

#### <span id="page-5-0"></span>1.2 Extracting the cleveref names

- The lower case cross reference name for  $\lceil$  fooequationlabel  $\rceil$  is eq., this time using **\crtcrefnamebylabel**; the upper case name is Equation.
- Extracting content with \crtextractcref
	- counter: chapter
	- number: 3
	- result:
	- reference: 3
	- page: 11

The macro **\crtextractcref** is expandable! Using the stored value for counter: chapter!

See [Equation 2](#page-10-3) and section [3.3.](#page-11-1)

# <span id="page-6-0"></span>Placing more generic labels

<span id="page-7-1"></span><span id="page-7-0"></span>Let us place a label without a counter and

See [Let us plant a label not being connected to a counter:](#page-7-0) or [Let us place a](#page-7-0) [label without a counter](#page-7-0) on page [8,](#page-7-0) but [let us place a label without a counter.](#page-7-0) [Some visible text that is invisibly placed here](#page-7-1)

## <span id="page-10-0"></span>This is foo

<span id="page-10-1"></span>3.6 Foo

<span id="page-10-2"></span>
$$
E = mc^2 \tag{3.1}
$$

<span id="page-10-3"></span>
$$
E = mc^2 \tag{3.2}
$$

#### <span id="page-11-0"></span>3.7 Another foo bar section

<span id="page-11-1"></span>
$$
a^2 + b^2 = c^2 \tag{3.3}
$$

# <span id="page-12-0"></span>Checking for label existence

No, that label does not exist Yes, that cleveref label exists